$In[3609]:=$ 

```
Transpose \begin{bmatrix} 1 & 1 & 1 \\ 1 & -1 & 0 \\ 1 & 1 & -2 \end{bmatrix} . \begin{bmatrix} 1 & 1 & 1 \\ 1 & -1 & 0 \\ 1 & 1 & -2 \end{bmatrix} // MatrixForm
Transpose \begin{bmatrix} 1 & 1 & -1 \\ 1 & -1 & 0 \\ -1 & -1 & -2 \end{bmatrix} . \begin{bmatrix} 1 & 1 & -1 \\ 1 & -1 & 0 \\ -1 & -1 & -2 \end{bmatrix} // MatrixForm
Transpose \begin{bmatrix} -1 & 1 & 1 \\ 1 & 1 & 0 \\ -1 & 1 & -2 \end{bmatrix} \begin{bmatrix} -1 & 1 & 1 \\ 1 & 1 & 0 \\ -1 & 1 & -2 \end{bmatrix} // MatrixForm
Transpose \begin{bmatrix} -1 & 1 & -1 \\ 1 & 1 & 0 \\ 1 & -1 & -2 \end{bmatrix} . \begin{pmatrix} -1 & 1 & -1 \\ 1 & 1 & 0 \\ 1 & -1 & -2 \end{pmatrix} // MatrixForm
                                (1 / \sqrt{3}gt[3] 1 / \sqrt{3}gt[3] 1 / \sqrt{3}gt[3])\texttt{Transpose}[\begin{array}{|c|c|c|c|c|c|c|c|c} 1 / \texttt{Sqrt}[2] & -1 / \texttt{Sqrt}[2] & 0 \end{array}(1 /sqrt(6) 1 /sqrt(6) -2 /sqrt(6)(1/sqrt[3]{1/sqrt[3]{1/sqrt[3]{1/3}})] 1/sqrt[3]{1/3} 1/sqrt[3]{1/3} 1/sqrt[3]{1/3} 1/sqrt[3]{1/3} 1/sqrt[3]{1/3} 1/sqrt[3]{1/3} 1/sqrt[3]{1/3} 1/sqrt[3]{1/3} 1/sqrt[3]{1/3} 1/sqrt[3]{1/3} 1/sqrt[3]{1/3} 1/sqrt[3]{1/3} 1/sqrt[3]{1/3} 1/sqrt[3]{1/3} 1/sqrt[3]{1/3}\left(1/\sqrt{sqrt[3]{10}}\right) 1/sqrt[6] -2/sqrt[6]
                                  1 /sqrt[3]{1} 1/sqrt[3] -1 /sqrt[3]{1}Transpose \begin{bmatrix} 1 / \sqrt{3} qrt[2] & -1 / \sqrt{3} qrt[2] & 0 \end{bmatrix}-1/Sqrt[6] -1/Sqrt[6] -2/Sqrt[6](1/\sqrt{sqrt[3]{3}}) 1/Sqrt[3] -1/Sqrt[3])
          1 /sqrt[3]{2} - 1 /sqrt[3]{2} 0
                                                                                                                       // MatrixForm
        \left(-1\ / \ \text{sqrt}\left[6\right] -1\ / \ \text{sqrt}\left[6\right] -2\ / \ \text{sqrt}\left[6\right]\ \right)( -1 / \sqrt{3} + 1 / \sqrt{3} + 1 /\texttt{Transpose}[\begin{array}{cc} 1 \end{array}]\text{Sqrt}[2] \quad 1 \end{array} / Sqrt[2] 0
                                \left(\begin{smallmatrix} -1 \end{smallmatrix}\right) sqrt\left[\begin{smallmatrix} 6 \end{smallmatrix}\right] 1/sqrt\left[\begin{smallmatrix} 6 \end{smallmatrix}\right] -2/sqrt\left[\begin{smallmatrix} 6 \end{smallmatrix}\right](-1/sqrt[3]{1/sqrt[3]{1/sqrt[3]{1/3}})] 1/Sqrt[3] 1/sqrt[3]{1/3} // MatrixForm
       \begin{pmatrix} -1 / \sqrt{3} + 1 \\ 0 & 1 \end{pmatrix} = 1/sqrt [6] - 2/sqrt [6]( -1 / \sqrt{3} + 1 / \sqrt{3} + 1 /Transpose \begin{bmatrix} 1 / \operatorname{Sqrt}[2] & 1 / \operatorname{Sqrt}[2] & 0 \end{bmatrix}\left( \begin{array}{cc} 1 \end{array} \right) sqrt[6] -1/Sqrt[6] -2/Sqrt[6]( -1 /sqrt(3) 1 /sqrt(3) -1 /sqrt(3) )1 /sqrt[3]{2} 1/sqrt[2] 0
                                                                                                                       // MatrixForm
       \left(1/\sqrt{5}qrt[6] - 1/\sqrt{5}qrt[6] - 2/\sqrt{5}qrt[6]\right)Transpose\begin{bmatrix} 1 / \sqrt{3} \text{grt}[3] & 1 / \sqrt{3} \text{grt}[3] & 1 / \sqrt{3} \text{grt}[2] & 0 \\ 1 / \sqrt{3} \text{grt}[2] & -1 / \sqrt{3} \text{grt}[2] & 0 \\ 1 / \sqrt{3} \text{grt}[6] & 1 / \sqrt{3} \text{grt}[6] & -2 / \sqrt{3} \text{grt}[6] \end{bmatrix}\begin{pmatrix} \text{ml} & 0 & 0 \\ 0 & \text{mt} & 0 \\ 0 & 0 & \text{mt} \end{pmatrix}, \begin{pmatrix} 1 / \text{Sqrt}[3] & 1 / \text{Sqrt}[3] & 1 / \text{Sqrt}[3] \\ 1 / \text{Sqrt}[2] & -1 / \text{Sqrt}[2] & 0 \\ 1 / \text{Sqrt}[6] & 1 / \text{Sqrt}[6] & -2 / \text{Sqrt}[6] \end{pmatrix}// MatrixForm
Transpose \begin{bmatrix} 1/\sqrt{3}gtt[3] & 1/\sqrt{3}gtt[3] & -1/\sqrt{3}gtt[3] \\ 1/\sqrt{3}gtt[2] & -1/\sqrt{3}gtt[2] & 0 \\ -1/\sqrt{3}gtt[6] & -1/\sqrt{3}gtt[6] & -2/\sqrt{3}gtt[6] \end{bmatrix}.
       \left(\begin{array}{ccc} 1 / \text{Sqrt}[3] & 1 / \text{Sqrt}[3] & -1 / \text{Sqrt}[3] \\ 1 / \text{Sqrt}[2] & -1 / \text{Sqrt}[2] & 0 \end{array}\right) // MatrixForm\left(-1 \mid \text{Sqrt[6]} -1 \mid \text{Sqrt[6]} -2 \mid \text{Sqrt[6]}\right)
```
 $\overline{1}$ 

$$
\begin{pmatrix}\n1.1 \sin 100 \\
1.1 \sin 1100 \\
1.1 \sin 1100\n\end{pmatrix} \cdot \begin{pmatrix}\n\frac{1}{10} & 1 \\
0 & \frac{1}{10} & 0 \\
0 & 0 & \frac{1}{10} \\
0 & 0 & \frac{1}{10} \\
0 & 0 & \frac{1}{10} \\
0 & 0 & \frac{1}{10} \\
0 & 0 & \frac{1}{10} \\
0 & 0 & \frac{1}{10} \\
0 & 0 & \frac{1}{10} \\
0 & 0 & \frac{1}{10} \\
0 & 0 & \frac{1}{10} \\
0 & 0 & \frac{1}{10} \\
0 & 0 & \frac{1}{10} \\
0 & 0 & \frac{1}{10} \\
0 & 0 & \frac{1}{10} \\
0 & 0 & \frac{1}{10} \\
0 & 0 & \frac{1}{10} \\
0 & 0 & \frac{1}{10} \\
0 & 0 & \frac{1}{10} \\
0 & 0 & \frac{1}{10} \\
0 & 0 & \frac{1}{10} \\
0 & 0 & \frac{1}{10} \\
0 & 0 & \frac{1}{10} \\
0 & 0 & \frac{1}{10} \\
0 & 0 & \frac{1}{10} \\
0 & 0 & \frac{1}{10} \\
0 & 0 & \frac{1}{10} \\
0 & 0 & \frac{1}{10} \\
0 & 0 & \frac{1}{10} \\
0 & 0 & \frac{1}{10} \\
0 & 0 & \frac{1}{10} \\
0 & 0 & \frac{1}{10} \\
0 & 0 & 0 & \frac{1}{10} \\
0 & 0 & 0 & \frac{1}{10} \\
0 & 0 & 0 & \frac{1}{10} \\
0 & 0 & 0 & \frac{1}{10} \\
0 & 0 & 0 & \frac{1}{10} \\
0 & 0 & 0 & 0 & \frac{1}{10} \\
0 & 0 & 0 & 0 & \frac{1}{10} \\
0 & 0 & 0 & 0 & \frac{1}{10} \\
0 & 0 & 0 & 0 & \frac{1}{10} \\
0 & 0 & 0 & 0 & 0 \\
0 & 0 & 0 & 0 & 0 \\
0 & 0 & 0 & 0 & 0 \\
0 & 0 & 0 & 0 & 0 \\
0 & 0 & 0 & 0 & 0 \\
0 & 0 & 0 & 0 & 0 \\
0 & 0 & 0 &
$$

 $Out[3613]//MatrixForm=$ 

 $\begin{pmatrix} 1 & 0 & 0 \\ 0 & 1 & 0 \\ 0 & 0 & 1 \end{pmatrix}$ 

Out[3614]//MatrixForm=<br> $(1 \t 0 \t 0)$ 

 $\begin{bmatrix} 0 & 1 & 0 \\ 0 & 1 & 0 \\ 0 & 0 & 1 \end{bmatrix}$ 

Out[3615]//MatrixForm=

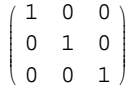

Out[3616]//MatrixForm=

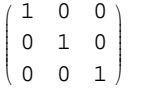

Out[3617]//MatrixForm=

ikjjjjjjjjjjj

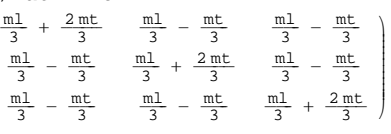

Out[3618]//MatrixForm=

$$
\left(\begin{array}{ccc}\frac{m1}{3}+\frac{2\,{mt}}{3} & \frac{m1}{3}-\frac{mt}{3} & -\frac{m1}{3}+\frac{mt}{3} \\[1.5ex] \frac{m1}{3}-\frac{mt}{3} & \frac{m1}{3}+\frac{2\,mt}{3} & -\frac{m1}{3}+\frac{mt}{3} \\[1.5ex] -\frac{m1}{3}+\frac{mt}{3} & -\frac{m1}{3}+\frac{mt}{3} & \frac{m1}{3}+\frac{2\,mt}{3}\end{array}\right)
$$

Out[3619]//MatrixForm=

$$
\left(\begin{array}{cccccc} \frac{m1}{3} + \frac{2\,\mathfrak{m}\text{t}}{3} & -\frac{m1}{3} + \frac{m\text{t}}{3} & -\frac{m1}{3} + \frac{m\text{t}}{3} \\[1.0ex] -\frac{m1}{3} + \frac{m\text{t}}{3} & \frac{m1}{3} + \frac{2\,\mathfrak{m}\text{t}}{3} & \frac{m1}{3} - \frac{m\text{t}}{3} \\[1.0ex] -\frac{m1}{3} + \frac{m\text{t}}{3} & \frac{m1}{3} - \frac{m\text{t}}{3} & \frac{m1}{3} + \frac{2\,\mathfrak{m}\text{t}}{3} \end{array}\right)
$$

Out[3620]//MatrixForm=

$$
\left(\begin{array}{cccccc} \frac{m1}{3} + \frac{2\pi t}{3} & -\frac{m1}{3} + \frac{m t}{3} & \frac{m1}{3} - \frac{m t}{3} \\[0.3cm] -\frac{m1}{3} + \frac{m t}{3} & \frac{m1}{3} + \frac{2\pi t}{3} & -\frac{m1}{3} + \frac{m t}{3} \\[0.3cm] \frac{m1}{3} - \frac{m t}{3} & -\frac{m1}{3} + \frac{m t}{3} & \frac{m1}{3} + \frac{2\pi t}{3} \end{array}\right)
$$

Out[3621]//MatrixForm=

 $(m1)$ 

```
Out[3622]//MatrixForm= (m1)
```

```
Out[3623]//MatrixForm= (m1)
```
Out[3624]//MatrixForm=  $(m1)$